**Department of Information Systems and Operations Management** 

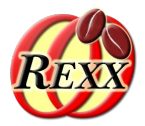

### **BSF4ooRexx**

### The Bean Scripting Framework for ooRexx

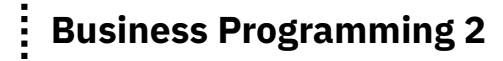

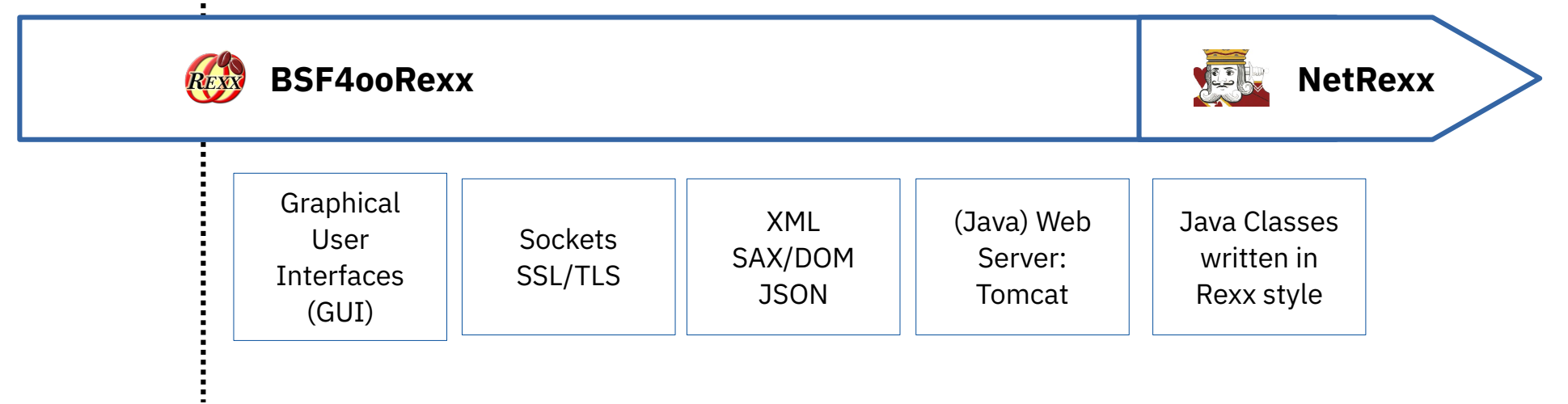

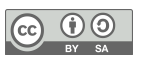

### **BSF4ooRexx**

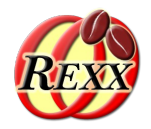

- External Rexx function package
	- Allows to interact with the Java runtime environment (JRE)
		- Exploit functionality of Java classes
		- Exploit functionality of Java objects
	- ooRexx 4.1.0 and later
	- Package "BSF.CLS"
		- Camouflages Java as ooRexx
		- Supplies class BSF and public routines
- "Everything that is available in Java becomes directly available to ooRexx !"
	- Java: "write once, run everywhere!"
		- Windows, MacOS, Linux, ...

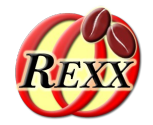

dim=*.bsf*~new("java.awt.Dimension", 100, 200) say dim~toString

::requires BSF.CLS *-- get Java support*

Output:

java.awt.Dimension[width=100,height=200]

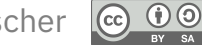

### **Downloading Java (Usually Free and Open-source)**

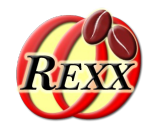

- JRE versus JDK
	- JRE: "**J**ava **R**untime **E**nvironment", no compiler
	- JDK: "**J**ava **D**evelopment **K**it", compiler & tools
- Java/JDK 8 LTS ("long term support")
	- Released 2014, supported until 2026, 2030 (Azul)
- Java/JDK 17 LTS ("long term support", "modular Java")
	- Released 2021, supported at least until 2029
- Suggestion: download JDK with JavaFX support, e.g.
	- **Full JDK:** <https://bell-sw.com/pages/downloads/> (2022-05-18)
	- **JDK FX:** <https://www.azul.com/downloads/> (2022-05-18)

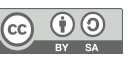

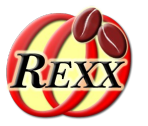

- Strictly typed language
	- Primitive types
		- boolean, byte, char, short, int, long, float, double
	- Object-oriented types
		- Any Java class, e.g.
			- java.awt.Dimension, java.lang.String, java.lang.System, ...
		- Wrapper classes for primitive types
			- java.lang.Boolean, java.lang.Byte, java.lang.Character, java.lang.Short, java.lang.Integer, java.lang.Long, java.lang.Float, java.lang.Double
			- "Boxing": wraps up a primitive value into a wrapper object
			- "Unboxing": retrieves a primitive value from its wrapper object

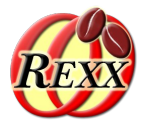

- Case sensitive
	- Upper- and lowercase significant!
- Classes organized in packages
	- Package names may be compound
		- E.g. "java.lang"
	- Fully "qualified class name" includes package name
		- e.g. "java.lang.String"
	- "Unqualified class name"
		- e.g. "String"

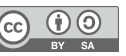

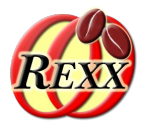

- A Java class may consist of
	- Fields (comparable to ooRexx attributes) and
	- Methods (comparable to ooRexx methods)
- Fields and methods
	- Static fields and static methods
		- Sometimes dubbed "class fields" and "class methods"
		- Available to the class object and its instances
	- Otherwise "instance methods"
		- Only available to instances of a Java class

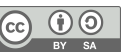

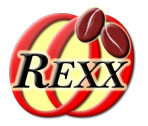

- A Java class, its fields and methods may be
	- "public"
		- These can be accessed by the "world" (everyone)
	- "private"
		- Only accessible within the Java class
	- "protected"
		- Only accessible within Java classes of the same package and subclasses
	- None of the above modifiers given ("package private")
		- Only accessible within Java classes of the same package, but to noone else

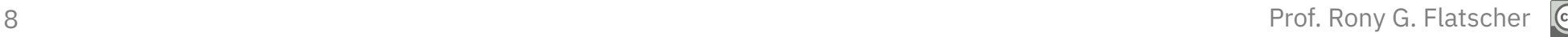

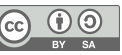

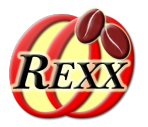

- Excellent documentation ("JavaDoc")
	- Extensive set of interlinked HTML documents
		- Created right from the comments in Java sources
	- Can be studied on the Internet, search e.g. with

javadoc 8 java.awt.Dimension

javadoc 8 Dimension

javadoc 17 java.awt.Dimension

javadoc 17 Dimension

- Documentation can be downloaded to local computer, e.g.
	- Java/JDK 8LTS ("long term support"):
		- <https://www.oracle.com/java/technologies/javase-jdk8-doc-downloads.html> (2022-05-18)
	- Java/JDK 17LTS ("long term support"):
		- <https://www.oracle.com/java/technologies/javase-jdk17-doc-downloads.html> (2022-05-18)

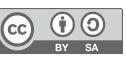

### **A Javadoc Example (JDK8LTS)**

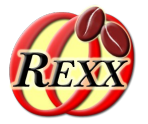

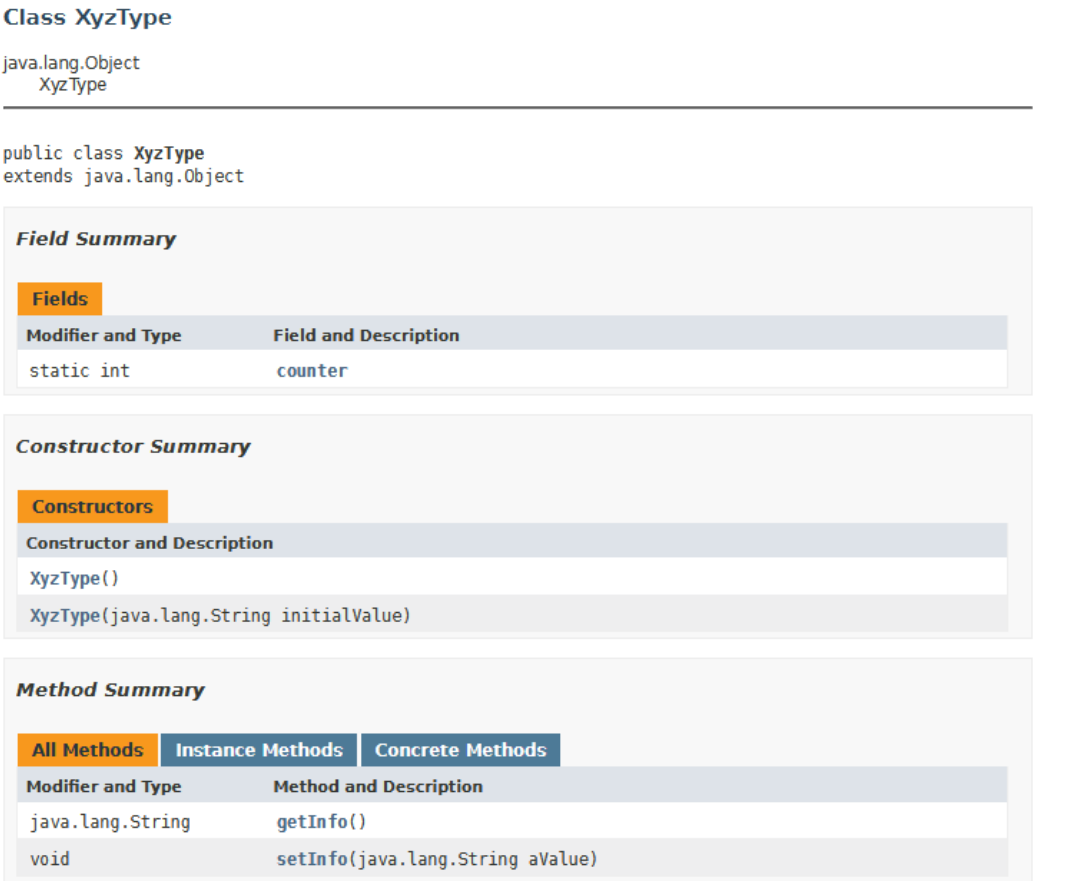

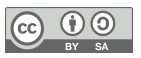

## **BSF.CLS: Camouflages Java as ooRexx**

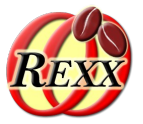

- ooRexx class "**BSF**"
	- Allows to create Java objects
	- Needs at least fully qualified Java class name
- Invoking Java methods
	- Just send the name of the method to the Java object
		- Supply the arguments as documented, if any
			- Type conversions between ooRexx and Java are done automatically by BSF4ooRexx, if necessary
			- Return values are automatically converted by BSF4ooRexx, if necessary

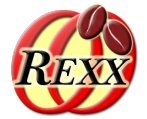

o=*.BSF*~new("XyzType")

```
say "o~getInfo:" o~getInfo
```

```
o~setInfo("Hello, from ooRexx...")
say "o~getInfo:" o~getInfo
```

```
::requires BSF.CLS -- get Java support
```
#### Output without "XyzType.class" available:

Error 40.900: BSF4ooRexx/routine/BSF(), error 3: Java exception occurred: [org.apache.bsf.BSFException: BSF4ooRexx subfunction "new": while attempting to load class 'XyzType', threw: [org.apache.bsf.BSFException: BSF4ooRexx subfunction "new": while attempting to load class 'XyzType', threw exception: [java.lang.ClassNotFoundException: XyzType]]].]

#### Output with "XyzType.class" available:

o~getInfo: The NIL object o~getInfo: Hello, from ooRexx...

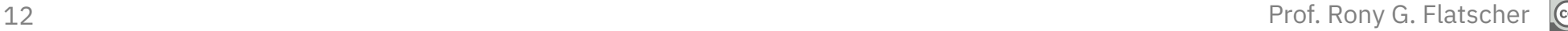

# **XyzType.java**

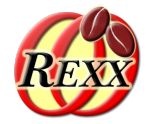

• "XyzType.java" (Source Code)

```
/* This is the most important class of all!
  * Even if one does not believe this, this is so! ;)
  * Österreich, Wien.
  */
public class XyzType // example class for demonstrating BSF4Rexx
{
        // constructors of this class (same name as class!)
    public XyzType () { // constructor without arguments
         counter=counter+1; // increase counter
     }
     public XyzType (String initialValue) { // constructor with argument
         this(); // invoke constructor above (no argument)
         info=initialValue; // save initial value
    }
         // keyword "static": class fields (attributes) and class methods
     static public int counter=0; // field: will count # of instances
        // instance fields (attributes) and instance methods
    private String info = null; // field: no initial value per default
     public String getInfo () { // accessor (getter) method (function)
         return info; // return whatever "info" points to
     }
     public void setInfo (String aValue) { // setter method (function)
         info=aValue; // save received value with "info"
 }
}
```
*Compile Java source file with the Java compiler "javac" into "byte code":* 

*javac XyzType.java* 

*creates: XyzType.class*

*Create Java documentation with the utility "javadoc", place resulting files into the directory named docs:*

*javadoc -d docs XyzType.java* 

*load documentation from: docs\index.html*

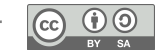

## **BSF.CLS: Camouflages Java as ooRexx**

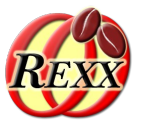

- ooRexx class "**BSF**"
	- Allows to create Java objects
	- Needs at least fully qualified Java class name
- Possible arguments for creating Java objects
	- Can be found by studying the "Constructor" section in the Javadocs
	- Supply the arguments as documented after the fully qualified Java class name argument
		- Type conversions between ooRexx and Java are done automatically by BSF4ooRexx, if necessary

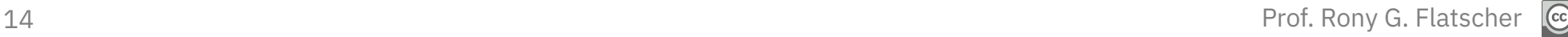

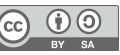

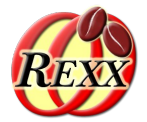

o=*.BSF*~new("XyzType", "This value was supplied at Java object creation.")

```
say "o~getInfo:" o~getInfo
```

```
o~setInfo("Hello, from ooRexx...")
say "o~getInfo:" o~getInfo
```
::requires BSF.CLS *-- get Java support*

#### Output:

o~getInfo: This value was supplied at Java object creation. o~getInfo: Hello, from ooRexx...

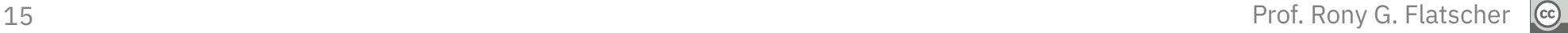

## **BSF.CLS: Camouflages Java as ooRexx**

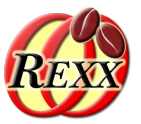

- Allows to import any Java class
	- **bsf.import(JavaClassName)** 
		- Java class name
			- Use of the exact case is mandatory !
			- Java class name must be fully qualified !
- Imported Java class can be treated as if it were an ooRexx class
	- Allows to use the ooRexx "**new**"-method to create instances of the imported Java class
		- Possible arguments for creating Java objects can be found by studying the "Constructor" section in the Javadocs

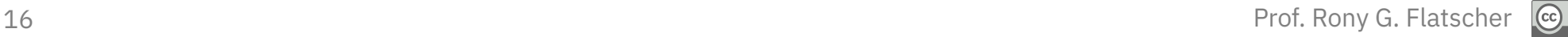

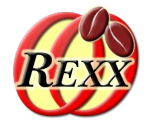

clz=BSF.import("XyzType") o=clz~new("This value was supplied at Java object creation.")

```
say "o~getInfo:" o~getInfo
```

```
o~setInfo("Hello, from ooRexx...")
say "o~getInfo:" o~getInfo
```

```
::requires BSF.CLS -- get Java support
```
#### Output:

```
o~getInfo: This value was supplied at Java object creation.
o~getInfo: Hello, from ooRexx...
```
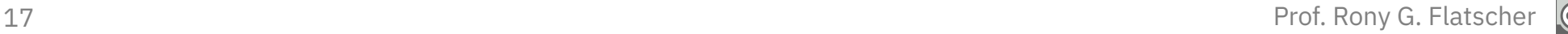

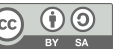

### **BSF.CLS: Camouflages Java as ooRexx**

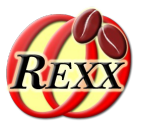

- Accessing, setting Java fields
	- ooRexx treats public fields as ooRexx attributes
	- Java "get" and "set" pattern methods for Java fields honored by BSF4ooRexx
		- Just use the field name following "get" and "set" only
	- Static fields can be accessed via the
		- Java class object or
		- any of its instances

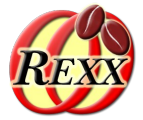

```
clz=BSF.import("XyzType")
say "clz~counter:" clz~counter
o=clz~new("This value was supplied at Java object creation.")
say "clz~counter:" clz~counter
say "o ~counter:" o ~counter
say "o~getInfo:" o~getInfo
o~setInfo("Hello, from ooRexx...")
say "o~getInfo:" o~getInfo
clz~~new~~new~~new
say "clz~counter:" clz~counter "/" "o~counter:" o ~counter
::requires BSF.CLS -- get Java support
```
#### Output:

clz~counter: 0 clz~counter: 1 o ~counter: 1 o~getInfo: This value was supplied at Java object creation. o~getInfo: Hello, from ooRexx... clz~counter: 4 / o~counter: 4

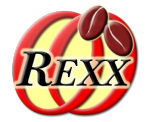

```
clz=BSF.import("XyzType")
say "clz~counter:" clz~counter
o=clz~new("This value was supplied at Java object creation.")
say "clz~counter:" clz~counter
say "o ~counter:" o ~counter
say "o~getInfo:" o~getInfo
```

```
o~info="Hello, from ooRexx..."
say "o~info:" o~info
```

```
clz~~new~~new~~new
say "clz~counter:" clz~counter "/" "o~counter:" o ~counter
```
::requires BSF.CLS *-- get Java support*

#### Output:

```
clz~counter: 0
clz~counter: 1
o ~counter: 1
o~getInfo: This value was supplied at Java object creation.
o~info: Hello, from ooRexx...
clz~counter: 4 / o~counter: 4
```
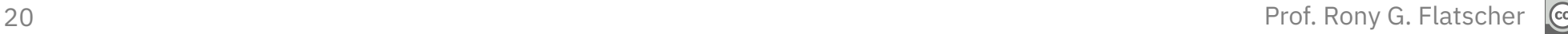

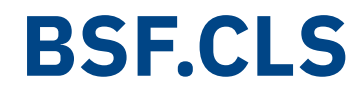

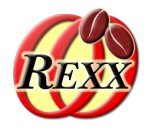

- About respecting case
	- Case of fully qualified Java class name
		- Always significant!
- Case of fields and method names insignificant
	- Eases coding enormously

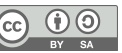

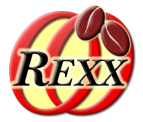

```
clz=BSF.import("XyzType")
say "clz~COUNTER:" clz~COUNTER
```

```
o=clz~new("This value was supplied at Java object creation.")
say "clz~CounteR:" clz~CounteR
say "o ~cOUNTEr:" o ~cOUNTEr
```

```
say "o~getinfo:" o~getinfo
```

```
o~info="Hello, from ooRexx..."
say "o~iNfO:" o~iNfO
```

```
clz~~new~~new~~new
say "clz~CounteR:" clz~CounteR "/" "o~cOUNTEr:" o ~cOUNTEr
```
::requires BSF.CLS *-- get Java support*

#### Output:

clz~COUNTER: 0 clz~CounteR: 1 o ~cOUNTEr: 1 o~getinfo: This value was supplied at Java object creation. o~iNfO: Hello, from ooRexx... clz~CounteR: 4 / o~cOUNTEr: 4

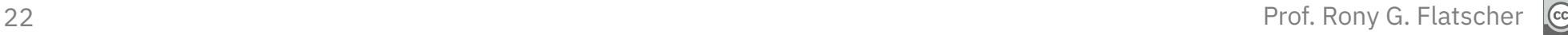

# **BSF.CLS: Creating Java Arrays, 1**

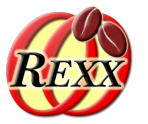

- Java arrays
	- Strictly typed
	- Fixed capacity
	- Indices start with value "**0**"
- Public routine "**bsf.createJavaArray(...)**"
	- Arguments
		- First argument gives the Java type
			- Fully qualified Java class name or Java class object
		- Each further argument is an integer value, denoting the maximum elements in that dimension

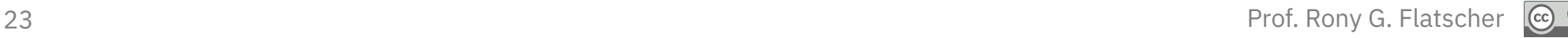

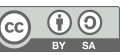

### **BSF.CLS: Creating Java Arrays, 2**

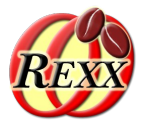

- Public routine "**bsf.createJavaArray(...)**"
	- Resulting Java array can be used as if it was an ooRexx array object!
		- Indices start at "1" as with ooRexx arrays!
		- Possesses the fundamental *ooRexx array methods* like "**AT**", "**[]**", "**PUT**", "**[]=**", "**supplier**", and "**makeArray**"
		- Can be therefore used in ooRexx "**DO ... OVER**" and "**DO WITH ... OVER**" loops

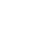

### **BSF.CLS: Creating a Java Array**

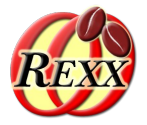

```
-- create a two-dimensional (5x10) Java Array of type String
arr=.bsf~bsf.createJavaArray("java.lang.String", 5, 10)
arr[1,1]="First Element in Java array." -- place an element
arr~put("Last Element in Java array.", 5, 10) -- place another one
do o over arr -- loop over elements in array (makearray)
   say o
end
say
```

```
do with index i item o over arr -- loop over elements in array (supplier)
    say i":" o
end
```
::requires BSF.CLS *-- loads Java support*

#### Output:

```
First Element in Java array.
Last Element in Java array.
```
1,1: First Element in Java array. 5,10: Last Element in Java array.

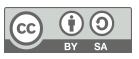

### **BSF4ooRexx: BSFCreateRexxProxy, 1**

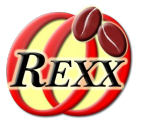

- **RexxProxy** 
	- A Java object that proxies an ooRexx object
	- Any method invocations on the Java object will be forwarded as an ooRexx message to the proxied ooRexx object
		- All arguments supplied to the Java method are forwarded in the same sequence with the ooRexx message
		- BSF4ooRexx always appends an additional argument, "**slotDir**" (an ooRexx directory object) to the ooRexx message, which will contain information about the Java method invocation

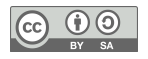

### **BSF4ooRexx: BSFCreateRexxProxy, 2**

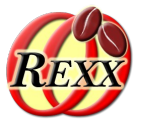

- RexxProxy
	- **BSFCreateRexxProxy(rexxObj [, userData])**
		- Creates and returns a Java object that proxies "**rexxObj**"
		- If "**userData**" (any Rexx object) supplied, then it will be added to the "**slotDir**" directory
	- **BSFCreateRexxProxy(rexxObj [, [userData], jiClz[, ...]])**
		- "**jiClz**" can be one or more Java interface classes the returned RexxProxy can be used for!
	- **BSFCreateRexxProxy(rexxObj [, [userData], jaClz[, arg[,...]])**
		- "**jaClz**" is an abstract Java class, "**arg**" can be one or more arguments for creating an instance of it

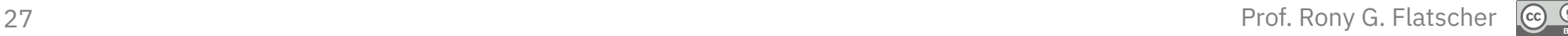

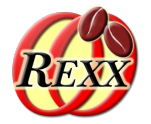

```
rexxObj=.myClass~new
rexxObj~hello
say "---"rp=BSFCreateRexxProxy(rexxObj) -- create a Java RexxProxy object
rp~sendMessage0("hello") -- send via Java
::requires BSF.CLS -- get Java support
::class myClass
::method hello
   say "hello from" pp(self)
```
#### Output:

```
hello from [a MYCLASS]
---
hello from [a MYCLASS]
```
### **BSF4ooRexx: RexxProxy, 2**

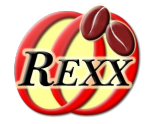

```
rexxObj=.myClass~new
rexxObj~hello
say "---"
userData="This is some Rexx string." -- sent only if invoked via Java
rp=BSFCreateRexxProxy(rexxObj,userData) -- create a Java RexxProxy object
rp~sendMessage0("hello") -- send via Java
::requires BSF.CLS -- get Java support
::class myClass
::method hello
   use arg slotDir -- available only, if called from Java
   if slotDir~isA(.directory) then
      say "hello from" pp(self) "userData:" pp(slotDir~userData)
   else
     say "hello from" pp(self)
```
#### Output:

hello from [a MYCLASS] -- hello from [a MYCLASS] userData: [This is some Rexx string.]

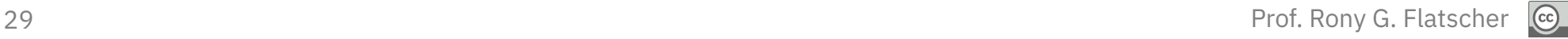

## **BSF4ooRexx: Roundup, 1/2**

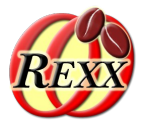

- External Rexx function package
	- BSF4ooRexx version *641* needs at least Java *6* or later, and ooRexx *4.1* or later
	- Allows interacting with Java classes and objects
- "**BSF.CLS**"
	- Camouflages Java as ooRexx
	- Allows easy creation of Java objects
		- Java class name *must be fully qualified and in exact case*
	- Allows sending ooRexx messages to Java objects
		- No strict casing, no strict typing

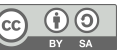

# **BSF4ooRexx: Roundup, 2/2**

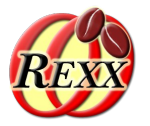

- BSFCreateRexxProxy()
	- Wraps up an ooRexx object in a Java object
	- Allows to send messages to ooRexx from Java
	- Very powerful if used with Java interface classes or Java abstract classes
		- Java abstract methods can be implemented in ooRexx!

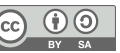

### **Addendum**

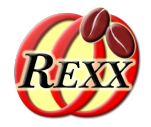

- **Please note** 
	- The following slides explain a built-in mechanism to BSF4ooRexx that you will probably never need to use
	- However, should you ever run into a situation where case or type becomes important for BSF4ooRexx to work, then the following slides will help you solve such a challenge easily

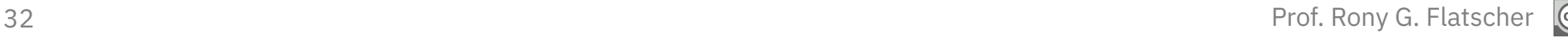

# **Addendum: Extremely Rare Cases, 1**

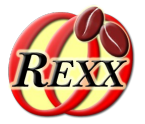

- Possible (extremely!) rare case problem
	- Possible that a Java class has different fields and methods with the same name, but with different cases
		- For Java these are different fields and methods
		- BSF4ooRexx does not distinguish by default
- Possible (extremely!) rare type problem
	- Possible that a Java class has different methods with the same name and typeconvertible primitive arguments, but with different behaviour
	- Solution: use the public routine **box("typeIndicator",value)** from the **BSF.CLS**  package

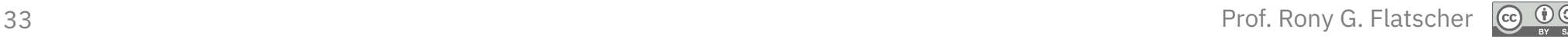

# **Addendum: Extremely Rare Cases, 2**

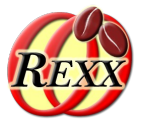

- To solve such rare problems
	- Wrap up primitive types using the public routine
		- **box("typeIndicator",value)**
- "Type indicators" are Rexx strings
	- Indicate primitive types must be used
		- "**BO**olean", "**BY**te", "**C**haracter", "**SH**ort", "**I**nteger", "**L**ong", "**F**loat", "**D**ouble"
	- Special type indicators
		- "**ST**ring", turn into a Java string
		- "**O**bject", value is a non-primitive value (only used for methods, see next slide)

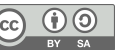

# **Addendum: Extremely Rare Cases, 3**

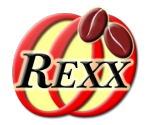

- To solve such rare problems the following methods are available for Java objects
	- Field related
		- **bsf.getFieldValueStrict(exactName)**
		- **bsf.setFieldValueStrict(exactName, [typeIndicator,] newValue)**
	- Method related
		- **bsf.invokeStrict(exactMethodName [, typeIndicator, argument]...)**
			- "**typeIndicator**" preceeds each argument
	- Constructor related
		- $\bullet$  If Java class was imported using bsf.import $(...)$ , then
			- in addition to "**new**" the method "**newStrict**" is available, which expects each argument to be preceded by a "**typeIndicator**"

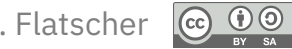

# **Addendum: Using "strict" BSF-methods**

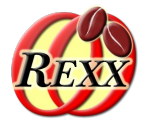

```
clz=BSF.import("XyzType")
say "clz~counter (strict):" clz~bsf.getFieldValueStrict("counter")
```

```
o=clz~newStrict("String", "This value was supplied at Java object creation.")
say "clz~counter (strict):" clz~bsf.getFieldValueStrict("counter")
say "o ~counter (strict):" o ~bsf.getFieldValueStrict("counter")
```

```
say "o~getInfo (strict):" o~bsf.invokeStrict("getInfo")
```

```
o~bsf.invokeStrict("setInfo", "String", "Hello, from ooRexx...")
say "o~getInfo (strict):" o~bsf.invokeStrict("getInfo")
```

```
clz~~newStrict~~new~~newStrict
say "clz~counter (strict):" clz~bsf.getFieldValueStrict("counter")
say "o~counter (strict):" o ~bsf.getFieldValueStrict("counter")
```
::requires BSF.CLS *-- get Java support*

#### Output:

```
clz~counter (strict): 0
clz~counter (strict): 1
o ~counter (strict): 1
o~getInfo (strict): This value was supplied at Java object creation.
o~getInfo (strict): Hello, from ooRexx...
clz~counter (strict): 4
o~counter (strict): 4
```